## *Ergänzung zum Beitrag in FA 1/14, S. 49 ff. "40-m-Halbwellenwinkeldipol mit Sperrtopf-Einspeisung"*

Der Autor hat noch weitere Fotos angefertigt, die wir hier veröffentlichen, um den Nachbau der Antenne zu erleichtern.

Auf S. 2 gibt es für HF-Spezialisten noch einige mit dem Netzwerkanalysator aufgenommene Diagramme.

Für diejenigen, die mit dem Programm *Touchstone* etwas beginnen können, enthält S. 3 weitere Angaben.

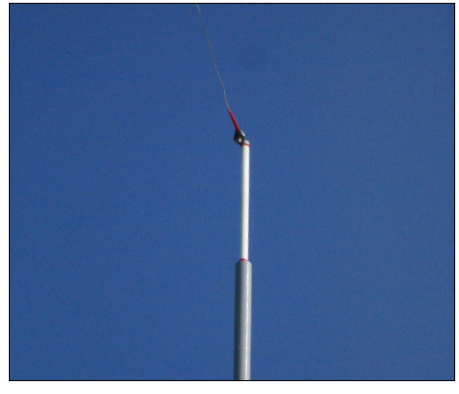

**Bild 14: Ostseitiges Dipolende**

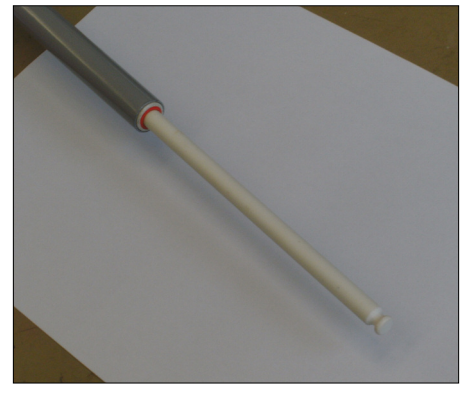

**Bild 15: Keramikstab für den Einsatz in die Spitzen der Eckmasten der beiden Dipol-<br>
<b>Eccles Eccles Fotos: DF9VH enden Fotos: DF9VH**

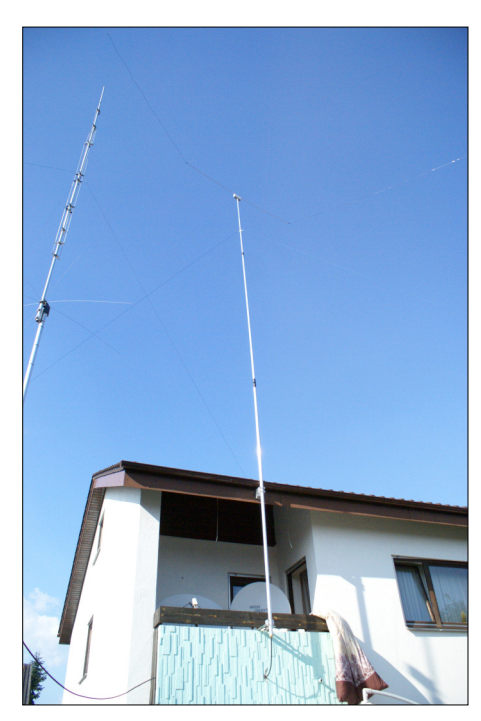

**Bild 16: Ansicht des gesamten Einspeisemastes mit knapp 16 m Höhe (Dipolkasten) über der Terrasse; der dreiteilige Teleskopmast besteht aus Aluminiumrundrohren.**

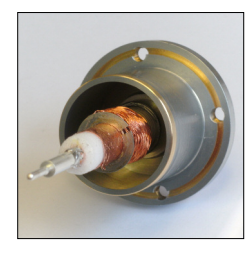

**Bild 17: Kontakttest des Außenleiters – hier mit einem Stück Koaxialkabel Ecoflex 15 plus**

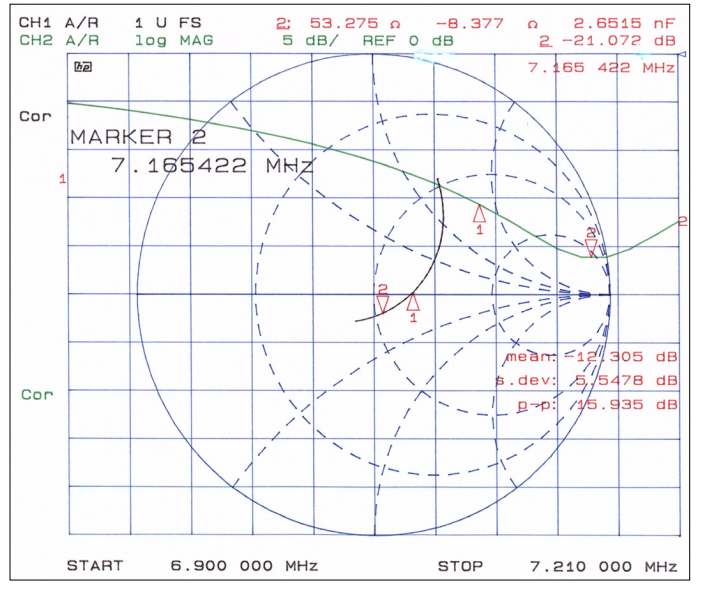

**Bild 18: Komplexe Eingangsreflexionsdämpfung und komplexer Eingangswiderstand von Dipol nebst 11,5 m Koaxialkabel über der Frequenz im 40-m-Band**

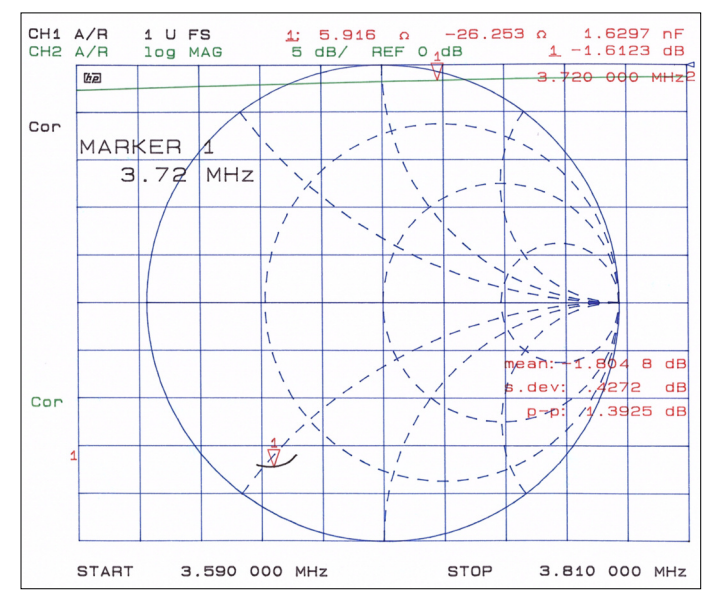

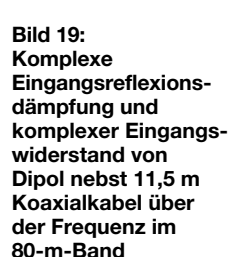

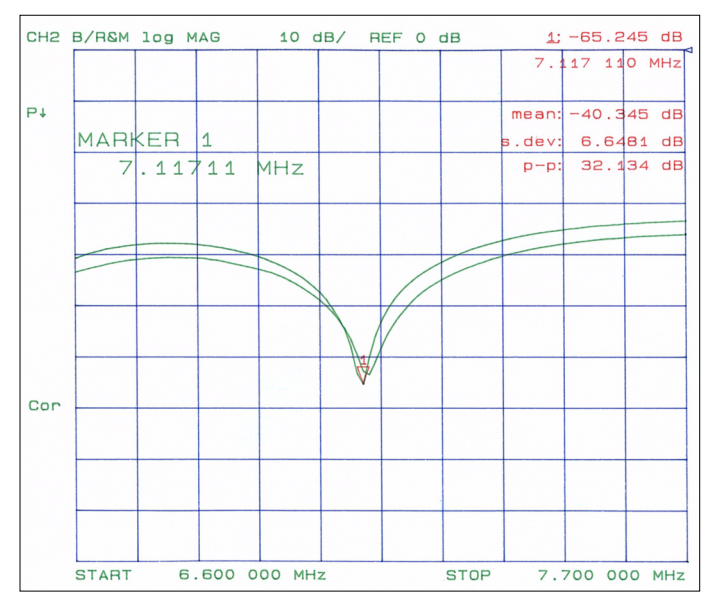

**Bild 20: Mantelstromsperrdämpfung des gesamten Dipols; die zwei Kurven ergeben sich aus zwei unterschiedlichen Kontaktpunkten an der Außenwandung des Sperrtopfes.**

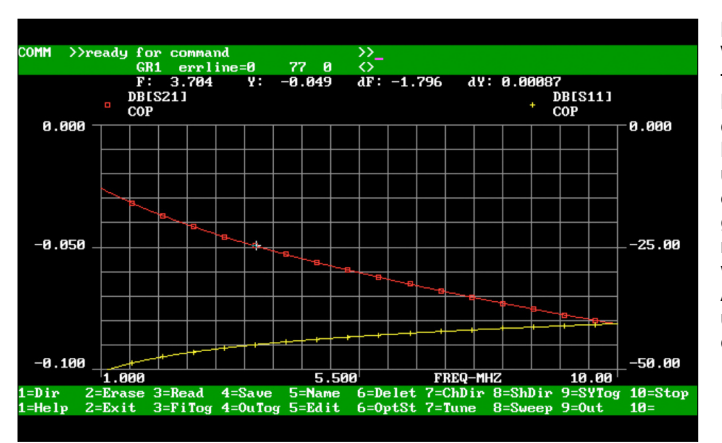

**Bild 21: Verlauf der Übertragungs- und Reflexionsdämpfung des 11,5 m langen Koaxialkabels über die Frequenz; es zeigte sich eine große Übereinstimmung zu den Messwerten des Network Analysers HP 8753E und den Angaben des Kabelherstellers. Screenshot: DF9VH**

Hier noch die zugehörige Touchstone-Syntax zur Simulation des Koaxialkabels:

*coax 2 3 0 0 DI=4.5 DO=11.3 L=11500 ER=1.219 TAND=0.0015 RHO=1*

Und hier noch die Touchstone-Syntax zur Optimierung der Werte C1 ud L1 des Anpassgliedes für den Betrieb der Antenne auf 80 m; dabei wurde mit zwei verschiedenen Spulengüten, 611 ud 300, gerechnet:

*DIM*

*FREQ MHZ !KHZ RES OH IND UH !NH CAP PF LNG MIL TIME NS !MS COND /OH ANG DEG VAR c1#.1 2.317e+03 2.295e+03 10000 l1#.1 1.81837 1.82349 100 EQN CKT capq 1 0 c^c1 q=3000 f=7.2 mod=2 indq 1 2 l^l1 q=611 300 f=7.2 mod=2 s1pa 2 0 za-q80 def1p 1 cop TERM Z0=50 PROC OUT cop db[s11] GR1a FREQ sweep 3.59 3.81 0.00044 GRID range 3.59 3.81 0.022 GR1 0 -1 .1 GR1a 0 -100 OPT range 3.70 3.74 cop db[s11] <-50 TOL*